## **2024** !( )

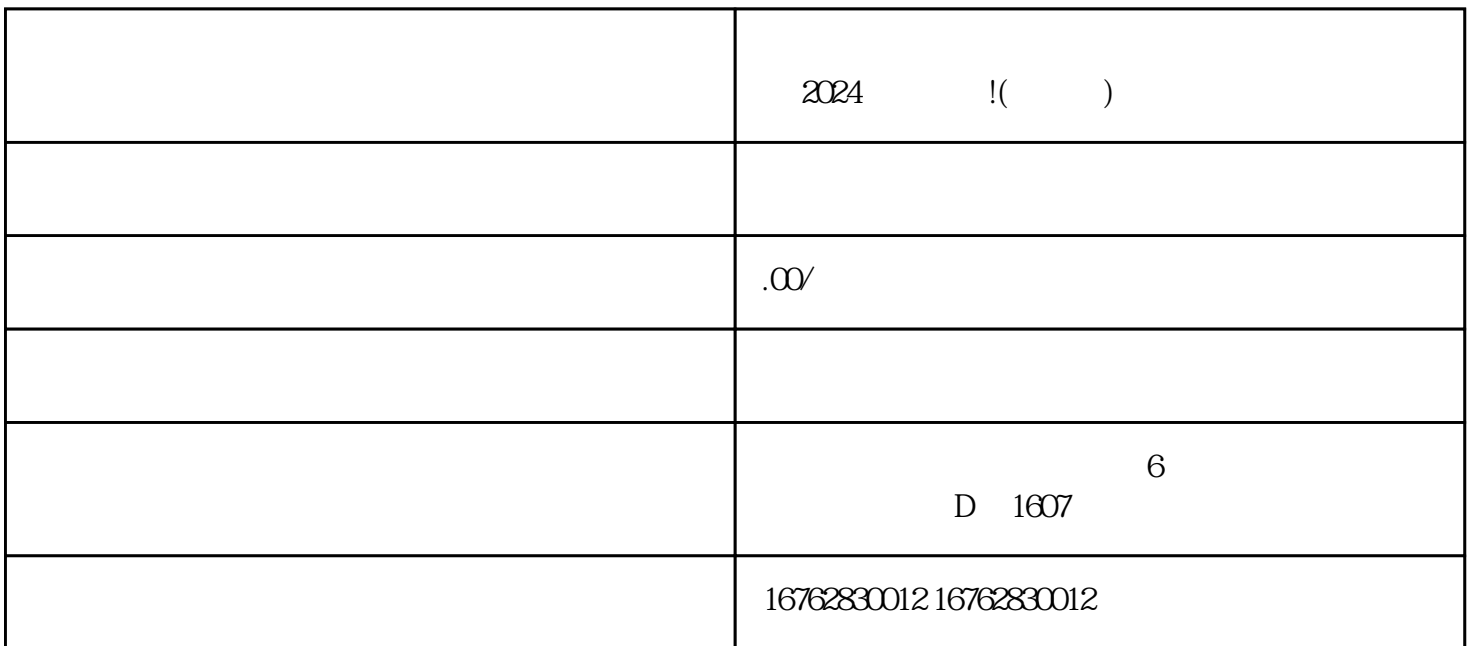

 $\alpha$  and  $\alpha$  and  $\alpha$  $\mathcal{H}$  , and  $\mathcal{H}$  , and  $\mathcal{H}$  , and  $\mathcal{H}$ 

在填写完基本信息后,您需要注意一个重要的细节——商品分类。要添加抖音珠宝翡翠玉石玉髓南红类  $\frac{1}{2}$ ,  $\frac{1}{2}$ ,

最后,为了让您的商品真正出售出去,我们还为您提供了一种超级好用的营销工具——优惠券。您可以

 $\chi$  2024